**АИС «Образование»**

**Модуль «Электронный дневник»**

**РУКОВОДСТВО**

**родителя ученика**

Екатеринбург

2022

# Содержание

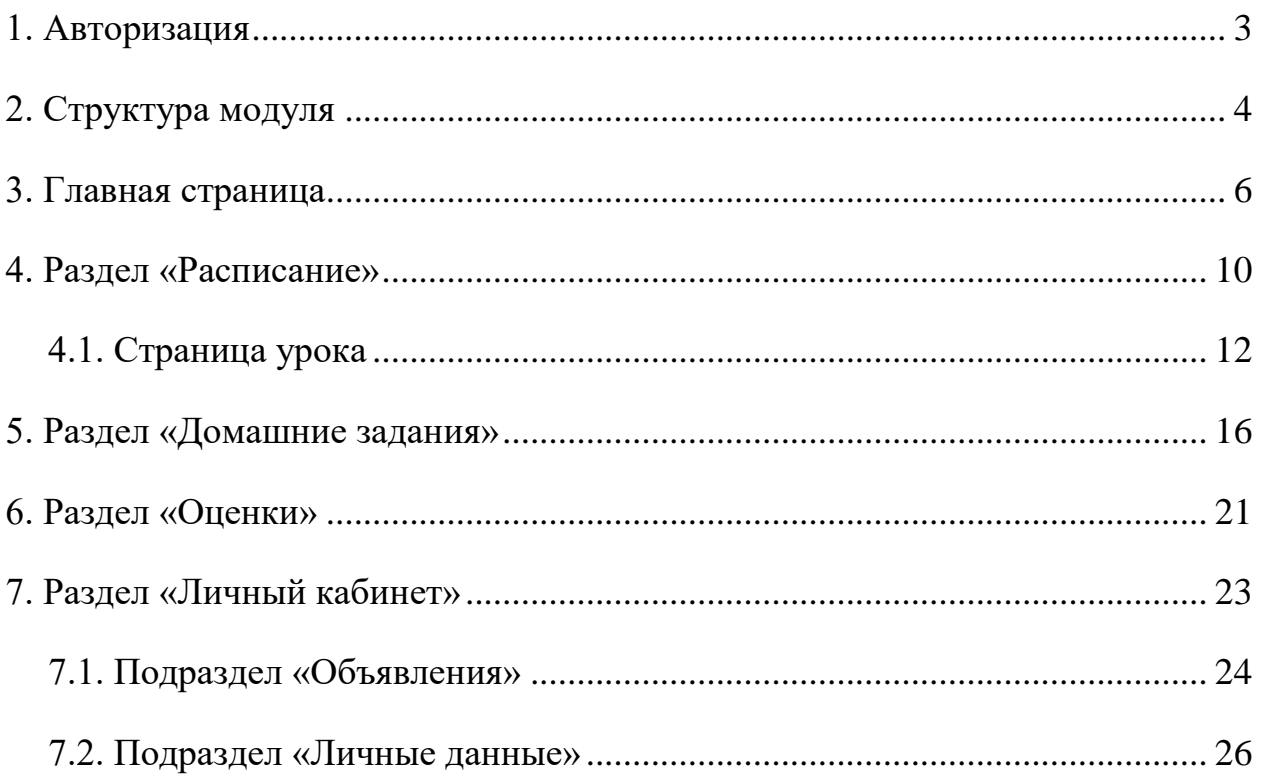

## <span id="page-2-0"></span>**1. Авторизация**

Для входа в систему введите свой персональный логин и пароль в соответствующие ячейки и нажмите на кнопку «Войти» [\(Рисунок 1\)](#page-2-1).

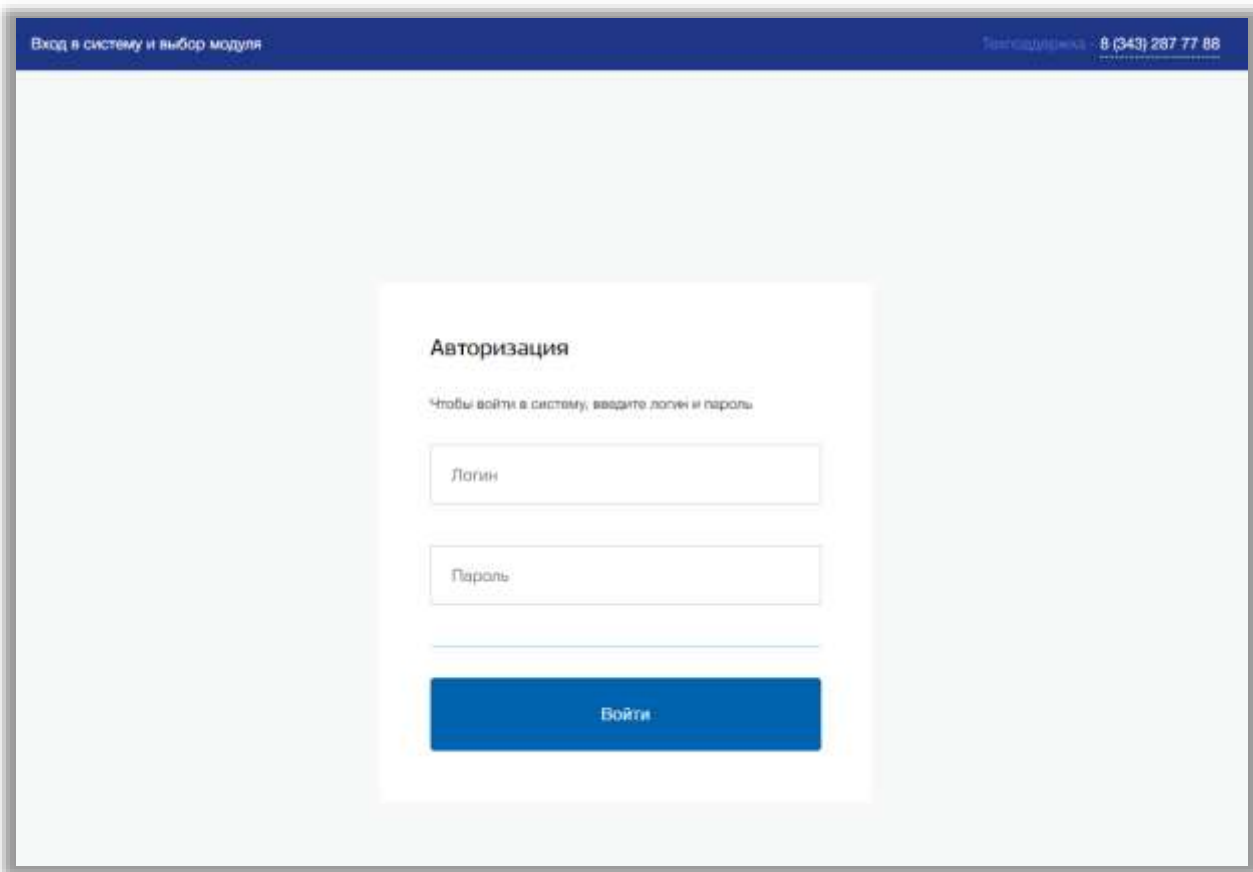

<span id="page-2-1"></span>**Рисунок 1 - Авторизация**

# <span id="page-3-0"></span>**2. Структура модуля**

Модуль состоит из следующих разделов:

- 1) Главная страница;
- 2) «Расписание»;
- 3) «Домашние задания»;
- 4) «Оценки»;
- 5) «Личный кабинет».

Все разделы находятся в верхнем меню страницы [\(Рисунок 2\)](#page-3-1).

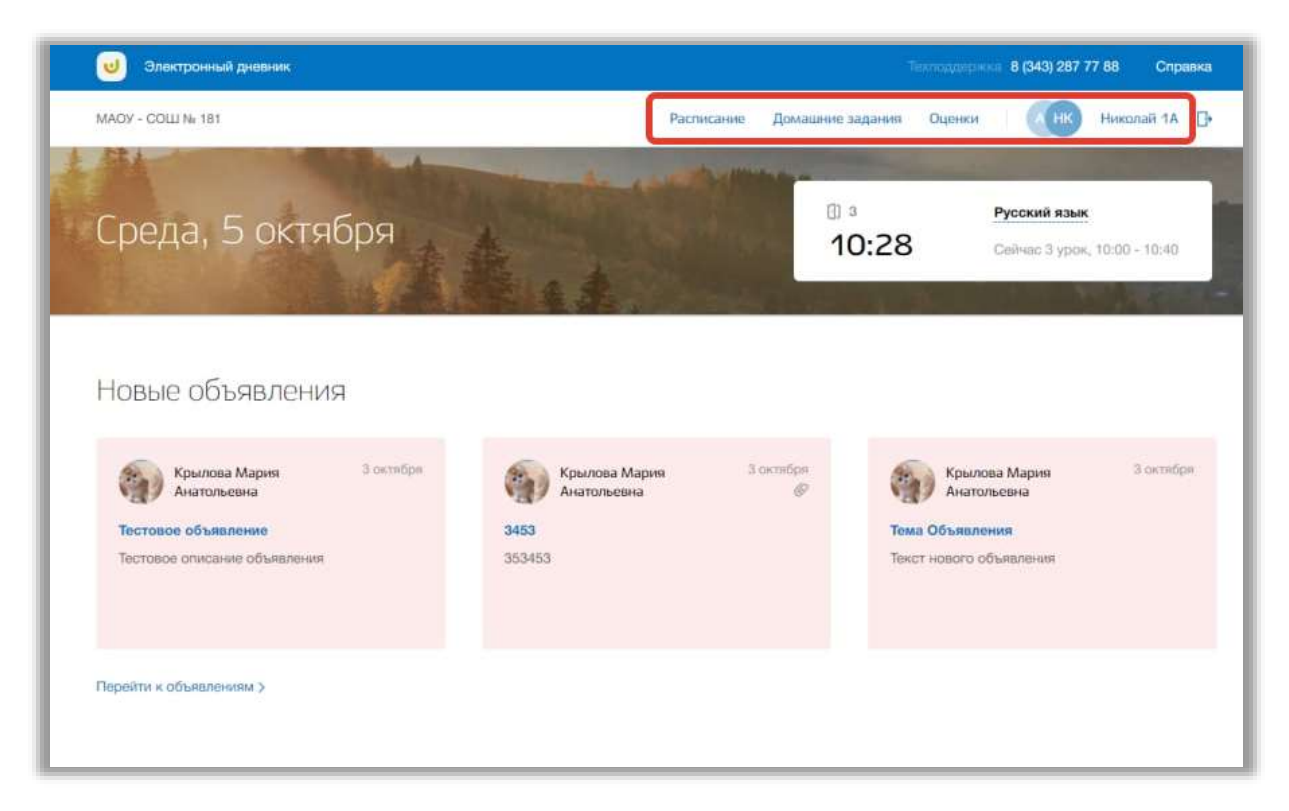

#### **Рисунок 2 - Структура модуля**

<span id="page-3-1"></span>Если Вы являетесь родителем нескольких детей, обучающихся в образовательной организации, то для просмотра дневника определенного ребенка нажмите на инициалы около ФИО ребенка в верхнем меню [\(Рисунок](#page-4-0)  [3\)](#page-4-0).

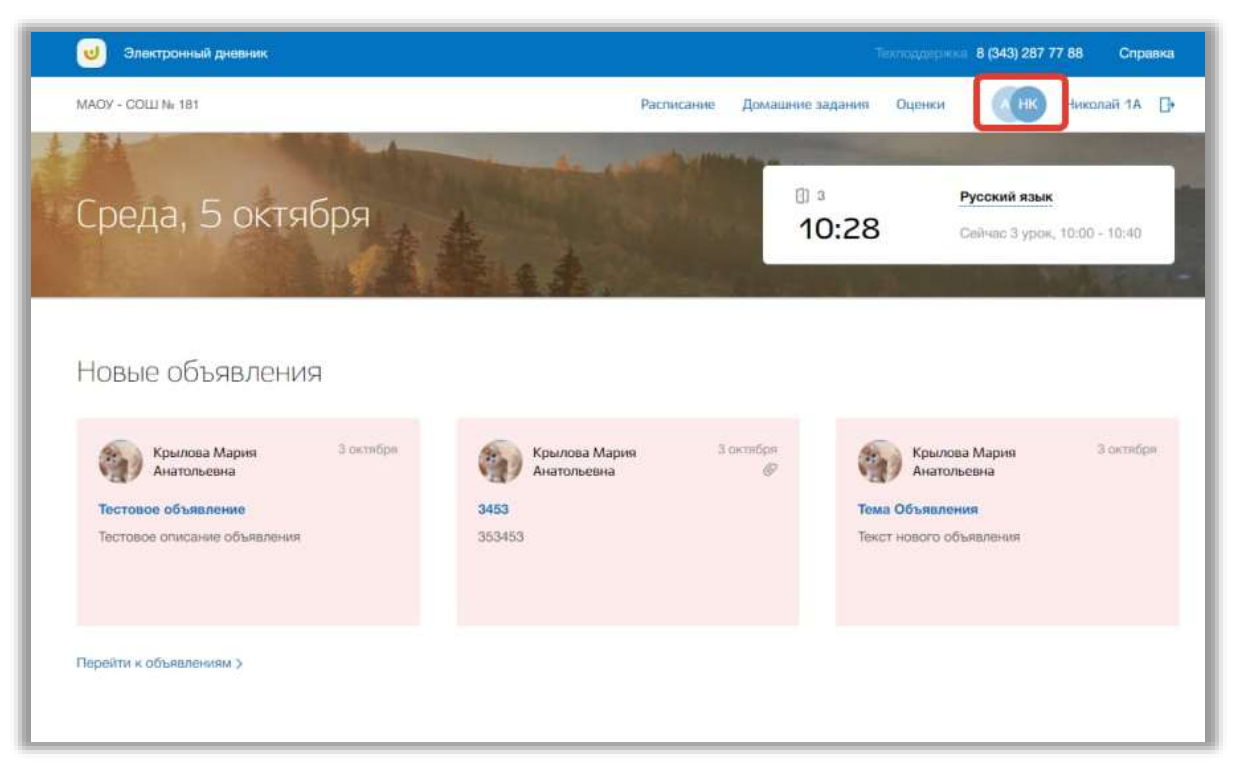

**Рисунок 3 – Смена ребенка для просмотра его дневника**

<span id="page-4-0"></span>Откроется всплывающее окно выбора ребенка для просмотра его электронного дневника. Нажмите на кнопку «Выбрать» для выбора ребенка [\(Рисунок 4\)](#page-4-1).

<span id="page-4-1"></span>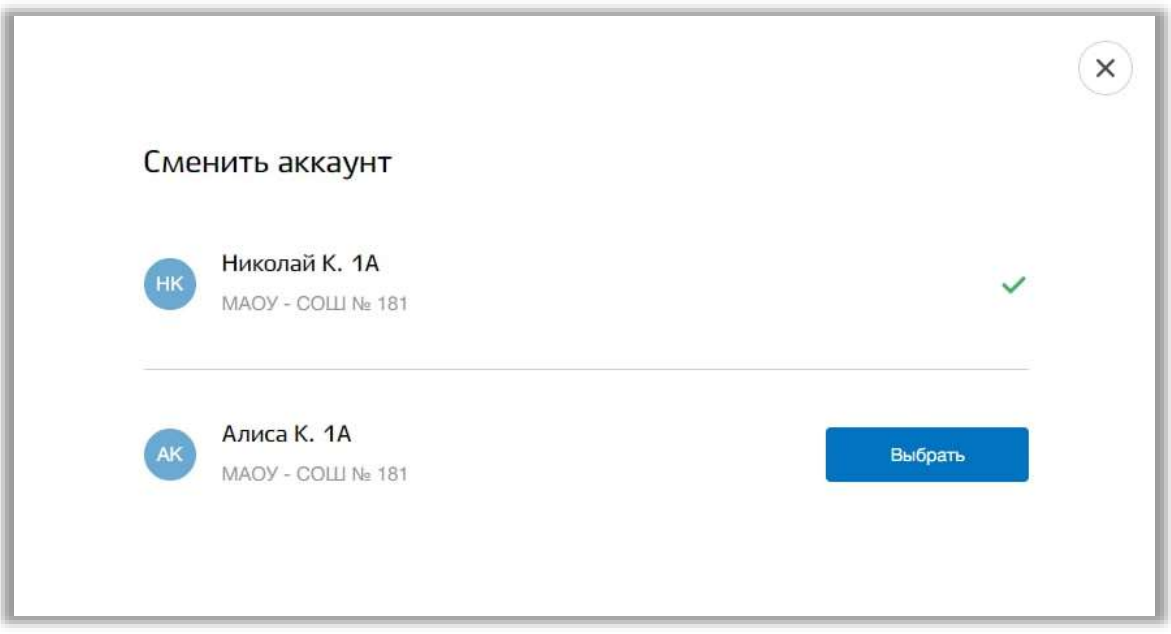

**Рисунок 4 - Выбор ребенка**

#### <span id="page-5-0"></span>**3. Главная страница**

На главной странице модуля содержится общая информация о расписании ребенка, его домашнем задании и школьных объявлениях.

Для перехода на главную страницу нажмите на название ОО в верхнем левом углу страницы [\(Рисунок 5\)](#page-5-1).

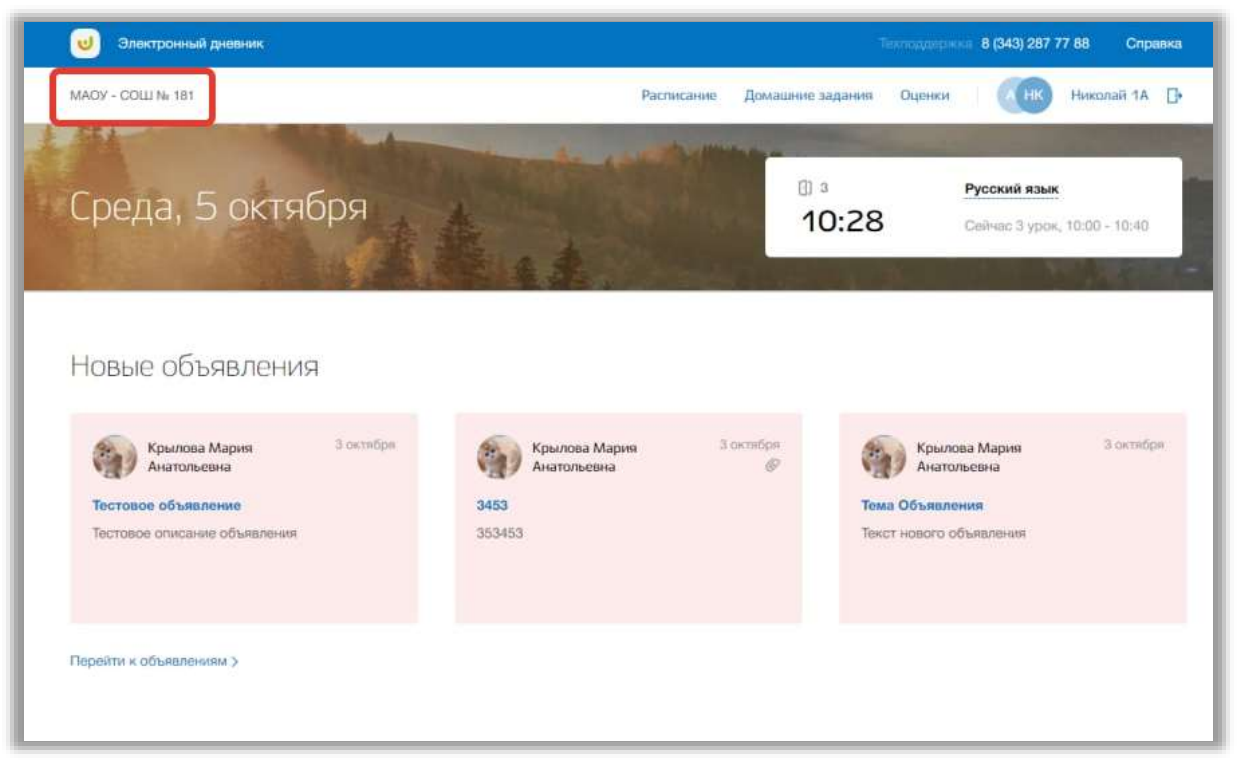

**Рисунок 5 - Главная страница электронного журнала**

<span id="page-5-1"></span>В блоке «Новые объявления» отображаются объявления. Для перехода в подраздел «Объявления» нажмите на кнопку «Перейти к объявлениям» [\(Рисунок 6\)](#page-6-0). Для перехода на страницу конкретного объявления нажмите окно этого объявления.

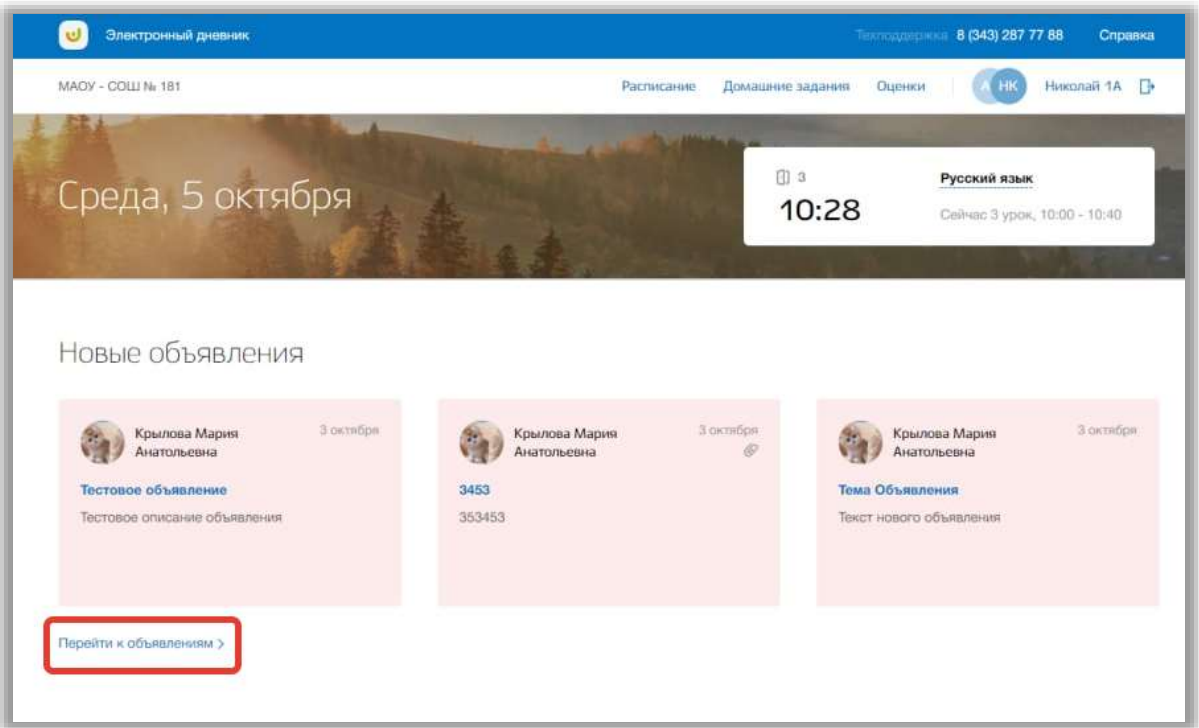

**Рисунок 6 – Блок "Новые объявления"**

<span id="page-6-0"></span>В блоке «Домашнее задание» отображается перечень домашнего задания ребенка на следующий учебный день. Можно отметить задания как выполненные, поставив галочку «Задание выполнено» [\(Рисунок 7\)](#page-7-0). Также можно перейти на страницу конкретного урока, нажав на кнопку «Перейти на страницу урока» [\(Рисунок 7\)](#page-7-0). Для перехода в раздел «Домашние задания» нажмите на кнопку «Все домашнее задание» внизу блока. [\(Рисунок 7\)](#page-7-0).

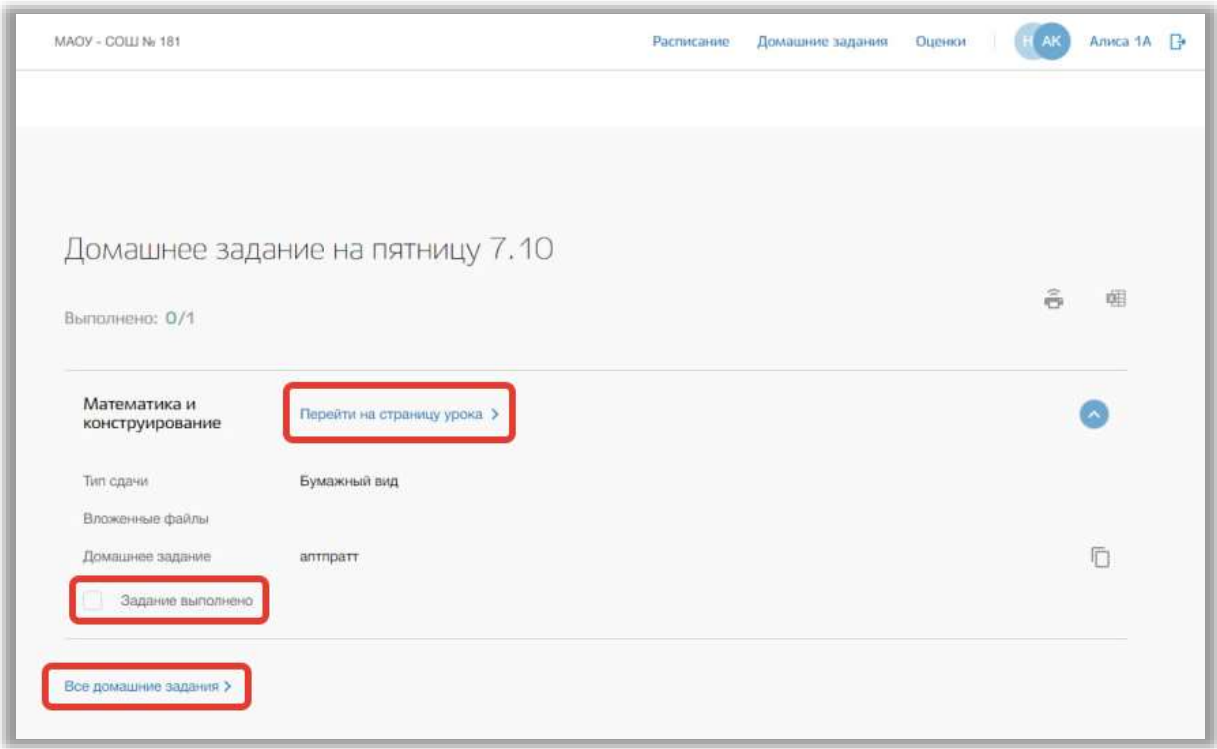

#### **Рисунок 7 - Блок "Домашнее задание"**

<span id="page-7-0"></span>В блоке «Расписание на неделю» отображается расписание ребенка на текущую неделю. Для перехода в раздел «Расписание» нажмите на кнопку «Все расписание» [\(Рисунок 8\)](#page-8-0). Также можно перейти на страницу конкретного урока, нажав на название этого урока в таблице расписания.

| Вторник 04.10    | Среда 05.10             | <b>Yersepr 06.10</b> | Пятница 07.10           | Суббота 08.10 |  |
|------------------|-------------------------|----------------------|-------------------------|---------------|--|
|                  |                         |                      |                         |               |  |
| Литературное чте | Физическая культ        | Искусство (Музык     | Математика и кон        |               |  |
|                  | Спортивный зал          | Музыкальный класс    | $\overline{\mathbf{3}}$ |               |  |
|                  |                         |                      |                         |               |  |
| Русский язык     | Литературное чте        | Родной язык          | Окружающий мир          |               |  |
| ŧ                | $\overline{\mathbf{a}}$ | $\mathbf{2}$         | 4                       |               |  |
|                  |                         |                      |                         |               |  |
| Избранные вопрос | Русский язык            | Избранные вопрос     | Физическая культ        |               |  |
| $\overline{2}$   | $\overline{\mathbf{a}}$ | $\mathfrak{A}$       | Спортивный зал          |               |  |
|                  |                         |                      |                         |               |  |
| Окружающий мир   | За страницами уч        | Литературное чте     | Технология              |               |  |
| $\mathbf{3}$     | 4                       | Ŧ.                   | $\overline{2}$          |               |  |
|                  |                         |                      |                         |               |  |
|                  |                         |                      | Технология              |               |  |
|                  |                         |                      | 4                       |               |  |
|                  | Расписание на неделю    |                      |                         |               |  |

<span id="page-8-0"></span>**Рисунок 8 - Блок "Расписание на неделю"**

# <span id="page-9-0"></span>**4. Раздел «Расписание»**

В данном разделе содержится информация о расписании уроков ребенка.

Для перехода в данный раздел нажмите на его название в верхнем меню страницы [\(Рисунок 9\)](#page-9-1).

| Электронный дневник<br>U |                  |                  |                   |                            | The movements and 8 (343) 287 77 88 | Справка                |
|--------------------------|------------------|------------------|-------------------|----------------------------|-------------------------------------|------------------------|
| MAOY - COLLI Nr 181      |                  |                  | Расписание        | Домашние задания<br>Оценки |                                     | Николай 1А<br><b>P</b> |
| Расписание               |                  |                  |                   |                            |                                     |                        |
|                          |                  |                  |                   |                            |                                     |                        |
| 3 октября - 8 октября    | 6-ая неделя >    | 田                |                   |                            |                                     |                        |
|                          |                  |                  |                   |                            |                                     |                        |
| Понедельник 03.10        | Вторник 04.10    | Среда 05.10      | Mernepr 06.10     | Пятница 07.10              | Суббота 08.10                       |                        |
| $1 - 8:00 - 8:40$        |                  |                  |                   |                            |                                     |                        |
| Русский язык             | Литературное чте | Физическая культ | Искусство (Музык  | Математика и кон           |                                     |                        |
|                          | 1                | Спортивный зал   | Музыкальный класс | $\mathfrak{S}$             |                                     |                        |
| $2 - 9:00 - 9:40$        |                  |                  |                   |                            |                                     |                        |
| За страницами уч         | Русский язык     | Литературное чте | Родной язык       | Окружающий мир             |                                     |                        |
| $\mathfrak{D}$           |                  | 3                | $\overline{2}$    | 4                          |                                     |                        |
| $3 - 10:00 - 10:40$      |                  |                  |                   |                            |                                     |                        |
| Физическая культ         | Избранные вопрос | Русский язык     | Избранные вопрос  | Физическая культ           |                                     |                        |
| 4                        | $\overline{2}$   | $\overline{3}$   | 3                 | Спортивный зал             |                                     |                        |
| $4 - 11:00 - 11:40$      |                  |                  |                   |                            |                                     |                        |
| Литературное чте         | Окружающий мир   | За страницами уч | Литературное чте  | Технология                 |                                     |                        |
| $\mathfrak{S}$           | 3                | 4                | ×.                | $\dot{2}$                  |                                     |                        |
| $5 - 12:00 - 12:40$      |                  |                  |                   |                            |                                     |                        |
| Искусство                |                  |                  |                   | Технология                 |                                     |                        |
|                          |                  |                  |                   |                            |                                     |                        |

**Рисунок 9 - Раздел "Расписание"**

<span id="page-9-1"></span>Для просмотра расписания на конкретную неделю нажимайте на «стрелки», находящиеся по обе стороны от дат текущей недели [\(Рисунок 10\)](#page-10-0).

| Николай 1А<br>MAOY - COLLI Nr 181<br>HK<br>Расписание<br>Домашние задания<br>Оценки<br>Расписание<br>3 октября - 8 октября<br>6-ая неделя<br>曲<br>Понедельник 03.10<br>Четверг 06.10<br>Пятница 07.10<br>Суббота 08.10<br>Вторник 04.10<br>Среда 05.10<br>$1 - 8:00 - 8:40$<br>Литературное чте<br>Искусство (Музык<br>Русский язык<br>Физическая культ<br>Математика и кон<br>Спортивный зал<br>Музыкальный класс<br>3<br>$2 - 9:00 - 9:40$<br>За страницами уч<br>Русский язык<br>Литературное чте<br>Родной язык<br>Окружающий мир<br>$\mathfrak{D}$<br>$\overline{\mathbf{3}}$<br>$\mathbf{2}$<br>4<br>$3 - 10:00 - 10:40$<br>Физическая культ<br>Избранные вопрос<br>Русский язык<br>Избранные вопрос<br>Физическая культ<br>$\overline{2}$<br>$\overline{3}$<br>$\overline{\phantom{a}}$<br>Спортивный зал<br>$4 - 11:00 - 11:40$<br>Окружающий мир<br>Литературное чте<br>За страницами уч<br>Литературное чте<br>Технология<br>$\overline{3}$<br>3<br>4<br>$\overline{2}$<br>1<br>$5 - 12:00 - 12:40$<br>Искусство<br>Технология | Электронный дневник |  |  | Texnologies and 8 (343) 287 77 88 | Справка |
|----------------------------------------------------------------------------------------------------|---------------------|--|--|-----------------------------------|---------|
|                                                                                                    |                     |  |  |                                   | B       |
|                                                                                                    |                     |  |  |                                   |         |
|                                                                                                    |                     |  |  |                                   |         |
|                                                                                                    |                     |  |  |                                   |         |
|                                                                                                    |                     |  |  |                                   |         |
|                                                                                                    |                     |  |  |                                   |         |
|                                                                                                    |                     |  |  |                                   |         |
|                                                                                                    |                     |  |  |                                   |         |
|                                                                                                    |                     |  |  |                                   |         |
|                                                                                                    |                     |  |  |                                   |         |
|                                                                                                    |                     |  |  |                                   |         |
|                                                                                                    |                     |  |  |                                   |         |
|                                                                                                    |                     |  |  |                                   |         |
|                                                                                                    |                     |  |  |                                   |         |
|                                                                                                    |                     |  |  |                                   |         |
|                                                                                                    |                     |  |  |                                   |         |
|                                                                                                    |                     |  |  |                                   |         |
|                                                                                                    |                     |  |  |                                   |         |
|                                                                                                    |                     |  |  |                                   |         |
|                                                                                                    |                     |  |  |                                   |         |
|                                                                                                    |                     |  |  |                                   |         |
|                                                                                                    |                     |  |  |                                   |         |
|                                                                                                    |                     |  |  |                                   |         |
| 4                                                                                                    |                     |  |  |                                   |         |

**Рисунок 10 - Изменение недели для просмотра расписания**

<span id="page-10-0"></span>Для выбора конкретной недели Вы также можете использовать календарь [\(Рисунок 11\)](#page-11-1).

| Электронный дневник                     |                         |                         |                         |                            | The modern 8 (343) 287 77 88 |            | Справка |
|-----------------------------------------|-------------------------|-------------------------|-------------------------|----------------------------|------------------------------|------------|---------|
| MAOV - COLLI Nr 181                     |                         |                         | Расписание              | Домашние задания<br>Оценки | HК                           | Николай 1А | P.      |
| Расписание                              |                         |                         |                         |                            |                              |            |         |
|                                         |                         |                         |                         |                            |                              |            |         |
| 3 октября - 8 октября                   | 6-ая неделя             | 団                       |                         |                            |                              |            |         |
| Понедельник 03.10                       | Вторник 04.10           | Среда 05.10             | Mernepr 06.10           | Пятница 07.10              | Суббота 08.10                |            |         |
| $1 - 8:00 - 8:40$                       |                         |                         |                         |                            |                              |            |         |
| Русский язык                            | Литературное чте        | Физическая культ        | Искусство (Музык        | Математика и кон           |                              |            |         |
|                                         |                         | Спортивный зал          | Музыкальный класс       | з                          |                              |            |         |
| $2 - 9:00 - 9:40$                       |                         |                         |                         |                            |                              |            |         |
| За страницами уч                        | Русский язык            | Литературное чте        | Родной язык             | Окружающий мир             |                              |            |         |
| $\mathfrak{D}$                          |                         | $\overline{\mathbf{3}}$ | $\,2\,$                 | 4                          |                              |            |         |
| $3 - 10:00 - 10:40$                     |                         |                         |                         |                            |                              |            |         |
| Физическая культ                        | Избранные вопрос        | Русский язык            | Избранные вопрос        | Физическая культ           |                              |            |         |
| 4                                       | $\overline{\mathbf{2}}$ | $\overline{3}$          | $\overline{\mathbf{3}}$ | Спортивный зал             |                              |            |         |
|                                         |                         |                         |                         |                            |                              |            |         |
| $4 - 11:00 - 11:40$<br>Литературное чте | Окружающий мир          | За страницами уч        | Литературное чте        | Технология                 |                              |            |         |
| $\overline{3}$                          | 3                       | $\overline{4}$          | 1                       | $\dot{2}$                  |                              |            |         |
|                                         |                         |                         |                         |                            |                              |            |         |
| $5 - 12:00 - 12:40$                     |                         |                         |                         |                            |                              |            |         |
| Искусство                               |                         |                         |                         | Технология                 |                              |            |         |
| 4                                       |                         |                         |                         |                            |                              |            |         |

**Рисунок 11 - Календарь для выбора даты просмотра расписания**

#### <span id="page-11-1"></span><span id="page-11-0"></span>**4.1. Страница урока**

Для перехода на страницу определенного урока нажмите на название этого урока в таблице расписания в разделе «Расписание» [\(Рисунок 12\)](#page-12-0).

| Электронный дневник   |                  |                  |                   |                            | The movement 8 (343) 287 77 88 |            | Справка   |
|-----------------------|------------------|------------------|-------------------|----------------------------|--------------------------------|------------|-----------|
| MAOY - COLLI Nr 181   |                  |                  | Расписание        | Домашние задания<br>Оценки | HК                             | Николай 1А | <b>IP</b> |
|                       |                  |                  |                   |                            |                                |            |           |
| Расписание            |                  |                  |                   |                            |                                |            |           |
|                       |                  |                  |                   |                            |                                |            |           |
| 3 октября - 8 октября | 6-ая неделя      | 围                |                   |                            |                                |            |           |
|                       |                  |                  |                   |                            |                                |            |           |
| Понедельник 03.10     | Вторник 04.10    | Среда 05.10      | Mernepr 06.10     | Пятница 07.10              | Суббота 08.10                  |            |           |
| $1 - 8:00 - 8:40$     |                  |                  |                   |                            |                                |            |           |
| Русский язык          | Литературное чте | Физическая культ | Искусство (Музык  | Математика и кон           |                                |            |           |
|                       |                  | Спортивный зал   | Музыкальный класс | 3                          |                                |            |           |
| $2 - 9:00 - 9:40$     |                  |                  |                   |                            |                                |            |           |
| За страницами уч      | Русский язык     | Литературное чте | Родной язык       | Окружающий мир             |                                |            |           |
| $\mathfrak{D}$        |                  | $\mathbf{3}$     | $\,2\,$           | $\overline{a}$             |                                |            |           |
| $3 - 10:00 - 10:40$   |                  |                  |                   |                            |                                |            |           |
| Физическая культ      | Избранные вопрос | Русский язык     | Избранные вопрос  | Физическая культ           |                                |            |           |
| ă                     | $\overline{2}$   | $\overline{3}$   | $\overline{3}$    | Спортивный зал             |                                |            |           |
| $4 - 11:00 - 11:40$   |                  |                  |                   |                            |                                |            |           |
| Литературное чте      | Окружающий мир   | За страницами уч | Литературное чте  | Технология                 |                                |            |           |
| $\overline{3}$        | 3                | 4                | 1                 | $\mathbf{2}$               |                                |            |           |
| $5 - 12:00 - 12:40$   |                  |                  |                   |                            |                                |            |           |
| Искусство             |                  |                  |                   | Технология                 |                                |            |           |
| 4                     |                  |                  |                   | 4                          |                                |            |           |

**Рисунок 12 - Переход на страницу урока**

<span id="page-12-0"></span>Перед Вами будет страница выбранного урока со всеми данными по этому уроку. Для возвращения на предыдущую страницу нажмите на кнопку «Назад» вверху страницы урока [\(Рисунок 13\)](#page-13-0).

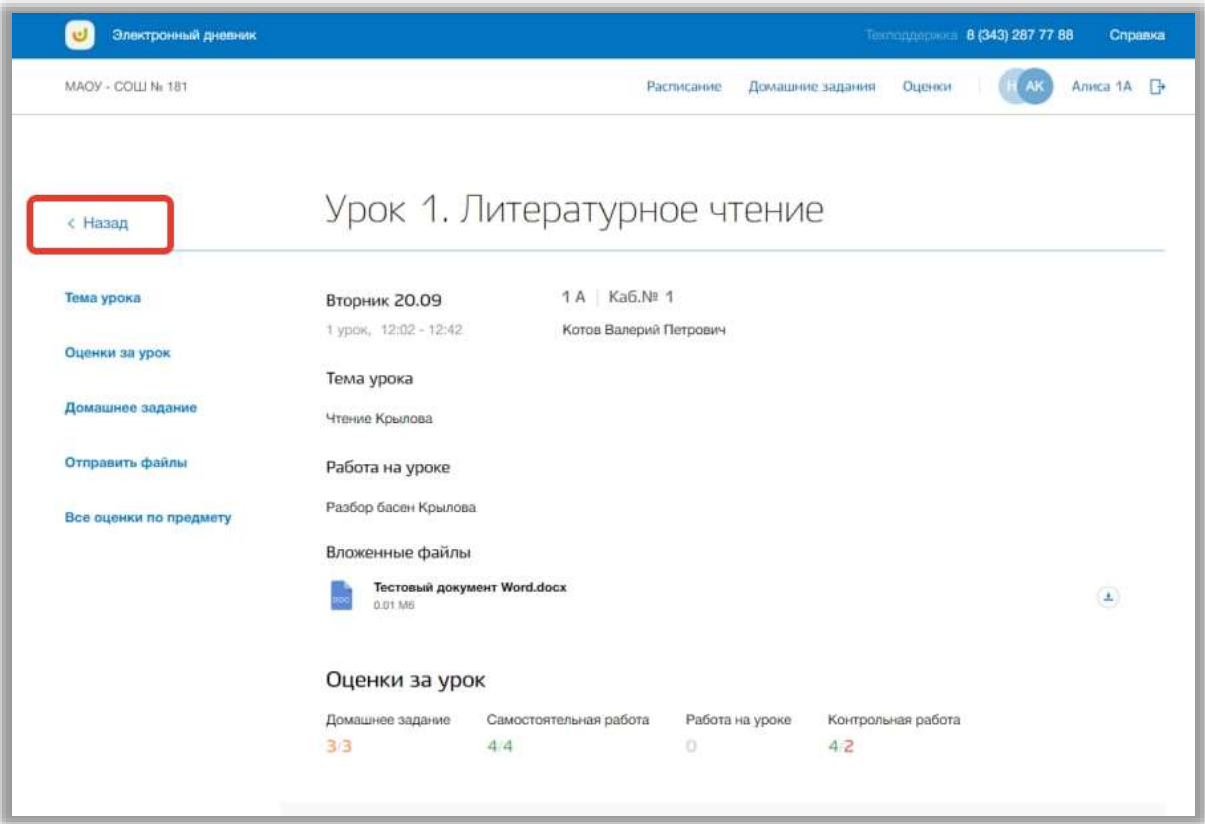

**Рисунок 13 - Возвращение назад со страницы урока**

<span id="page-13-0"></span>На странице содержится информация об общих данных урока, домашнем задании и оценках за этот урок и все оценки, полученные ребенком по данному предмету. Также на странице урока можно отправлять электронные домашние задания ребенка на проверку педагогу. Для этого загрузите нужные файлы в блоке «Домашние задания» и нажмите на кнопку «Отправить вложенные файлы учителю» [\(Рисунок 14\)](#page-14-0).

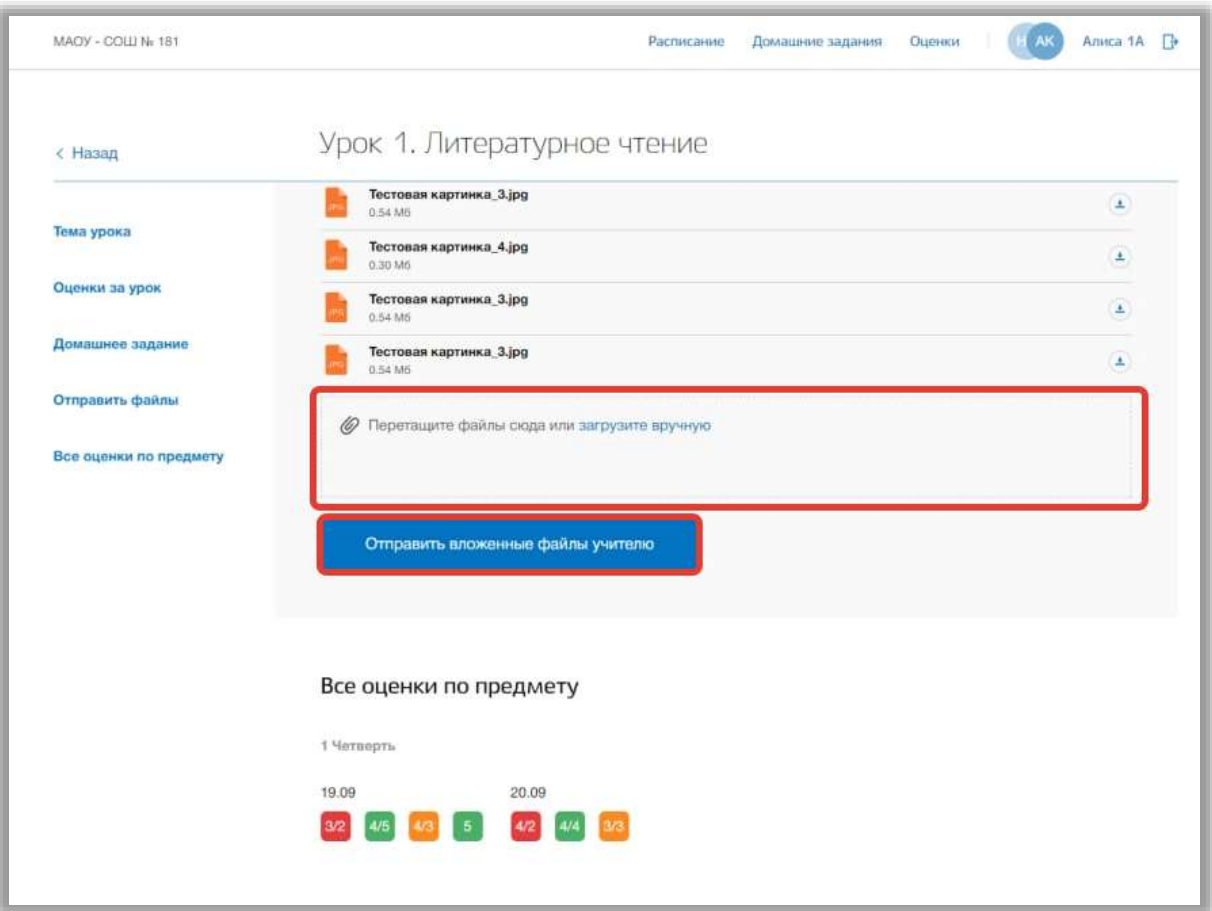

<span id="page-14-0"></span>**Рисунок 14 - Прикрепление и отправление файлов педагогу**

### <span id="page-15-0"></span>**5. Раздел «Домашние задания»**

В данном разделе содержится информация о расписании уроков ребенка.

Для перехода в данный раздел нажмите на его название в верхнем меню страницы [\(Рисунок 15\)](#page-15-1).

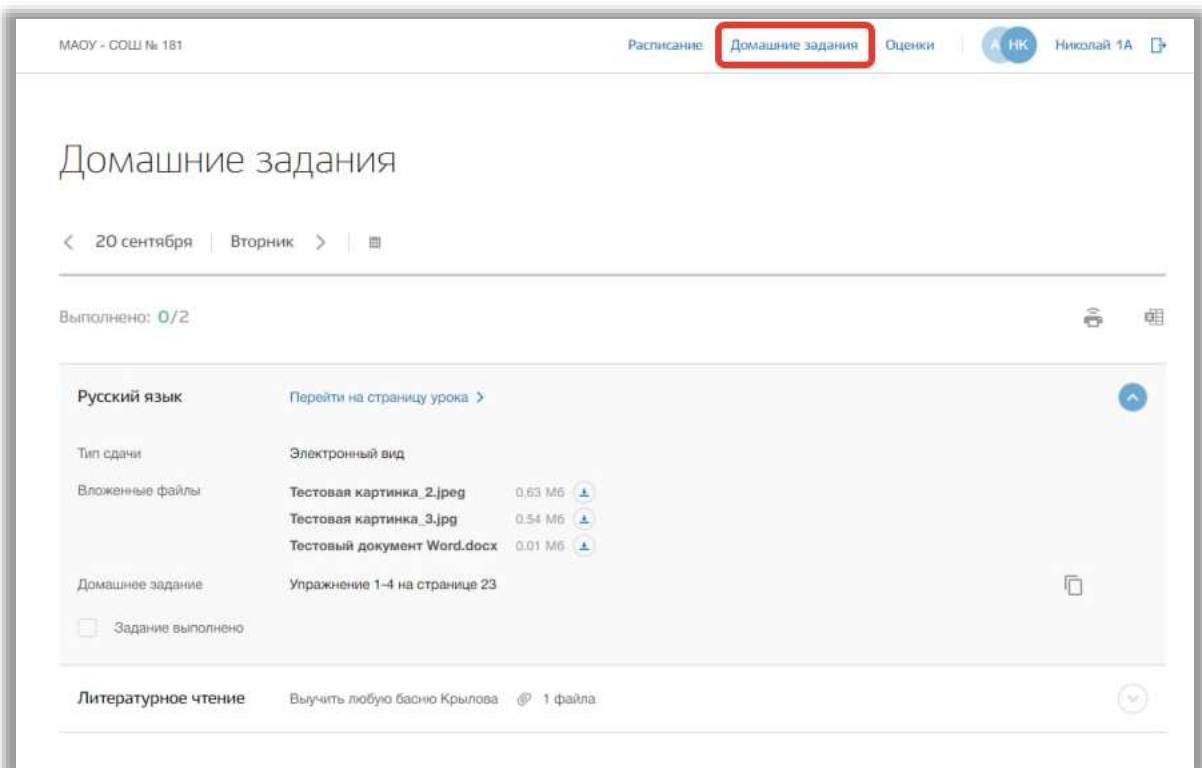

**Рисунок 15 - Раздел "Домашние задания"**

<span id="page-15-1"></span>Для просмотра домашнего задания на конкретный учебный день нажимайте на «стрелки», находящиеся по обе стороны от даты текущего дня [\(Рисунок 16\)](#page-16-0).Также для выбора конкретной даты Вы также можете использовать календарь [\(Рисунок 16\)](#page-16-0).

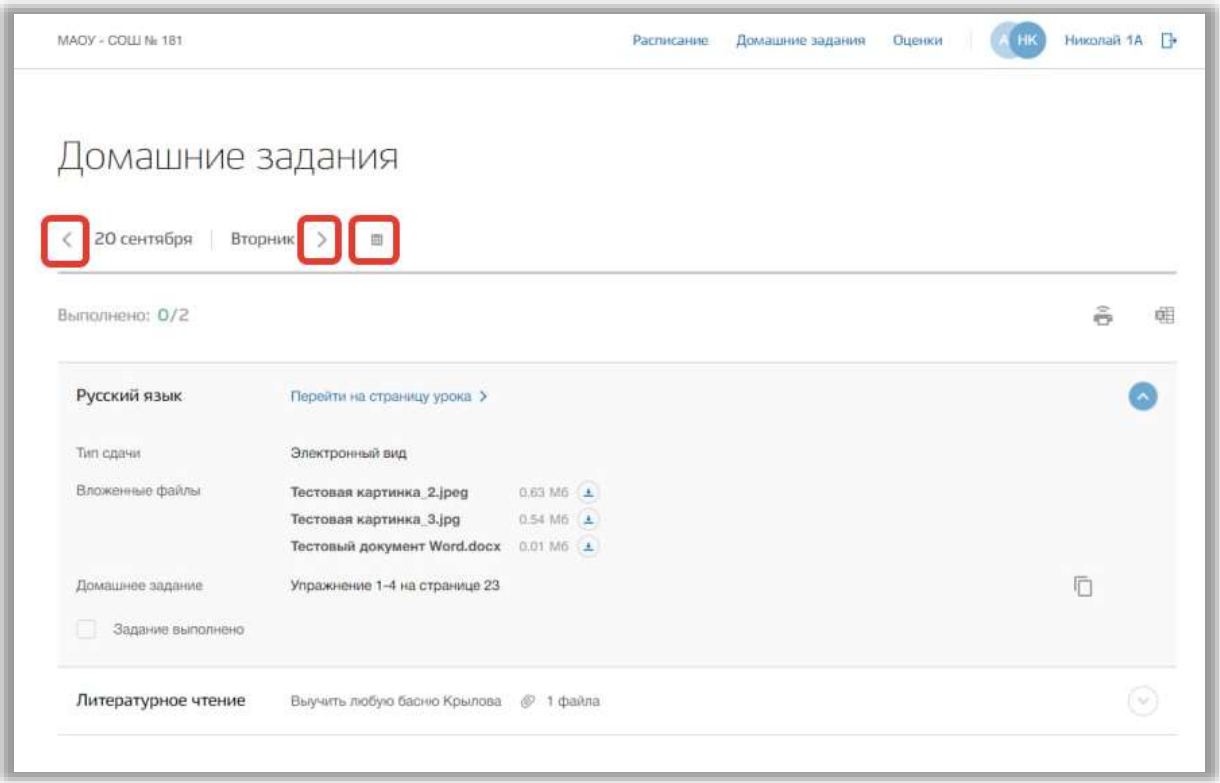

**Рисунок 16 - Изменение даты для просмотра домашнего задания**

<span id="page-16-0"></span>Для копирования формулировки домашнего задания в буфер обмена нажмите на кнопку «Копировать» напротив нужного текста домашнего задания [\(Рисунок 17\)](#page-16-1).

| MAOY - COLLI Ni: 181 |                               |                   | Расписание | Домашние задания | Оценки | Николай 1А<br>HK | T. |
|----------------------|-------------------------------|-------------------|------------|------------------|--------|------------------|----|
| Домашние задания     |                               |                   |            |                  |        |                  |    |
| 20 сентября          | Вторник ><br>图                |                   |            |                  |        |                  |    |
| Выполнено: 0/2       |                               |                   |            |                  |        | â                | œB |
| Русский язык         | Перейти на страницу урока >   |                   |            |                  |        |                  |    |
| Тип сдачи            | Электронный вид               |                   |            |                  |        |                  |    |
| Вложенные файлы      | Тестовая картинка_2.jpeg      | $0.63 \, M6 \, L$ |            |                  |        |                  |    |
|                      | Тестовая картинка_3.jpg       | $0.54 M6 \pm$     |            |                  |        |                  |    |
|                      | Тестовый документ Word.docx   | $0.01 M6 \pm$     |            |                  |        |                  |    |
| Домашнее задание     | Упражнение 1-4 на странице 23 |                   |            |                  |        |                  |    |
| Задание выполнено    |                               |                   |            |                  |        |                  |    |
|                      |                               |                   |            |                  |        |                  |    |

<span id="page-16-1"></span>**Рисунок 17 - Копирование формулировки домашнего задания**

Для изменения статуса домашнего задания на выполненное укажите «галочку» у поля «Задание выполнено» [\(Рисунок 18\)](#page-17-0).

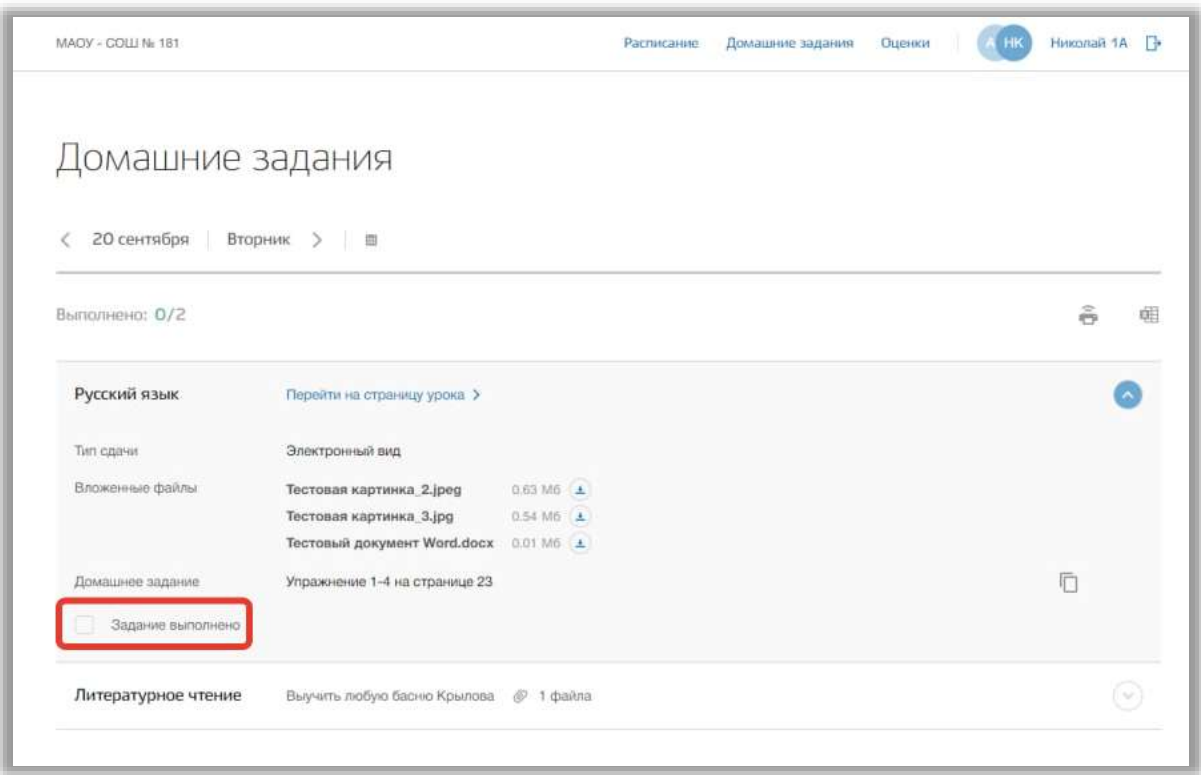

**Рисунок 18 - Изменение статуса домашнего задания**

<span id="page-17-0"></span>Также Вы можете перейти на саму страницу урока, нажав на кнопку «Перейти на страницу урока» [\(Рисунок 19\)](#page-18-0).

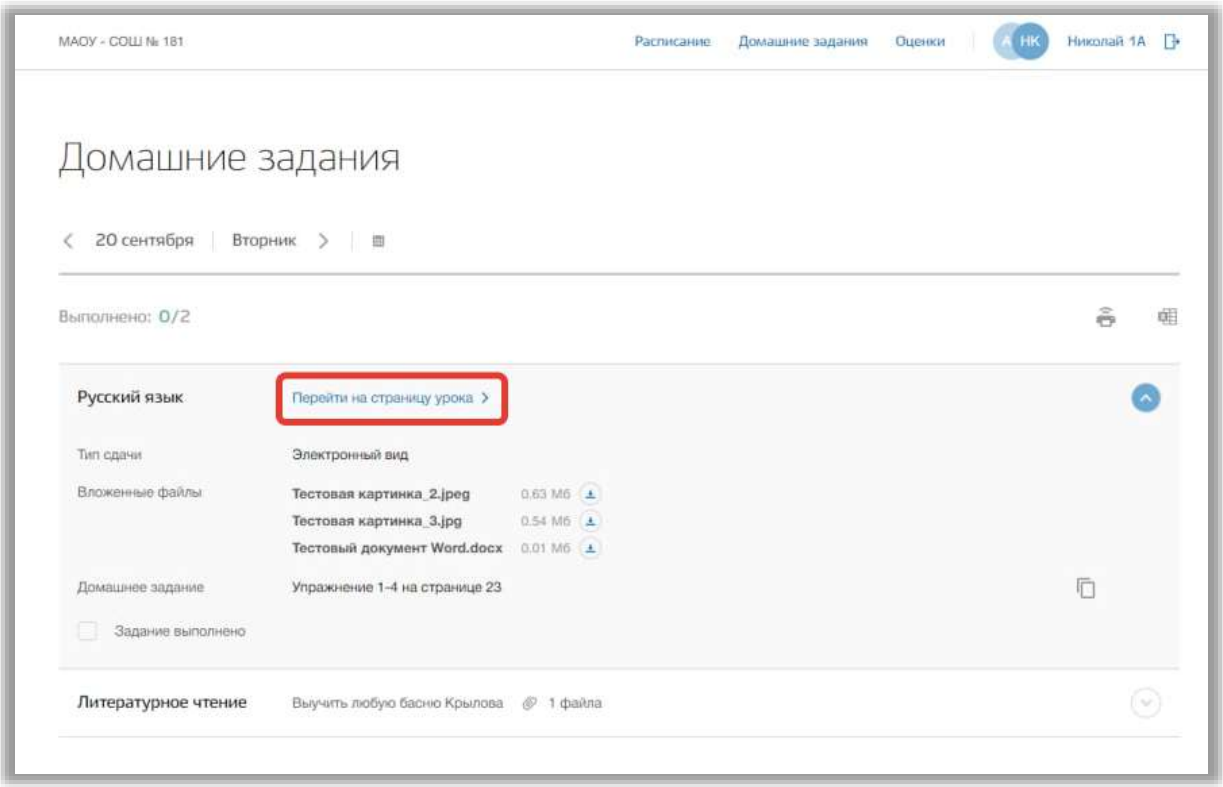

**Рисунок 19 - Кнопка перехода на страницу урока**

<span id="page-18-0"></span>Для печати списка домашнего задания за определенный день, нажмите на кнопку «Печать» на странице этого учебного дня [\(Рисунок 20\)](#page-19-0). После на открывшейся странице нажмите на кнопку «Печать».

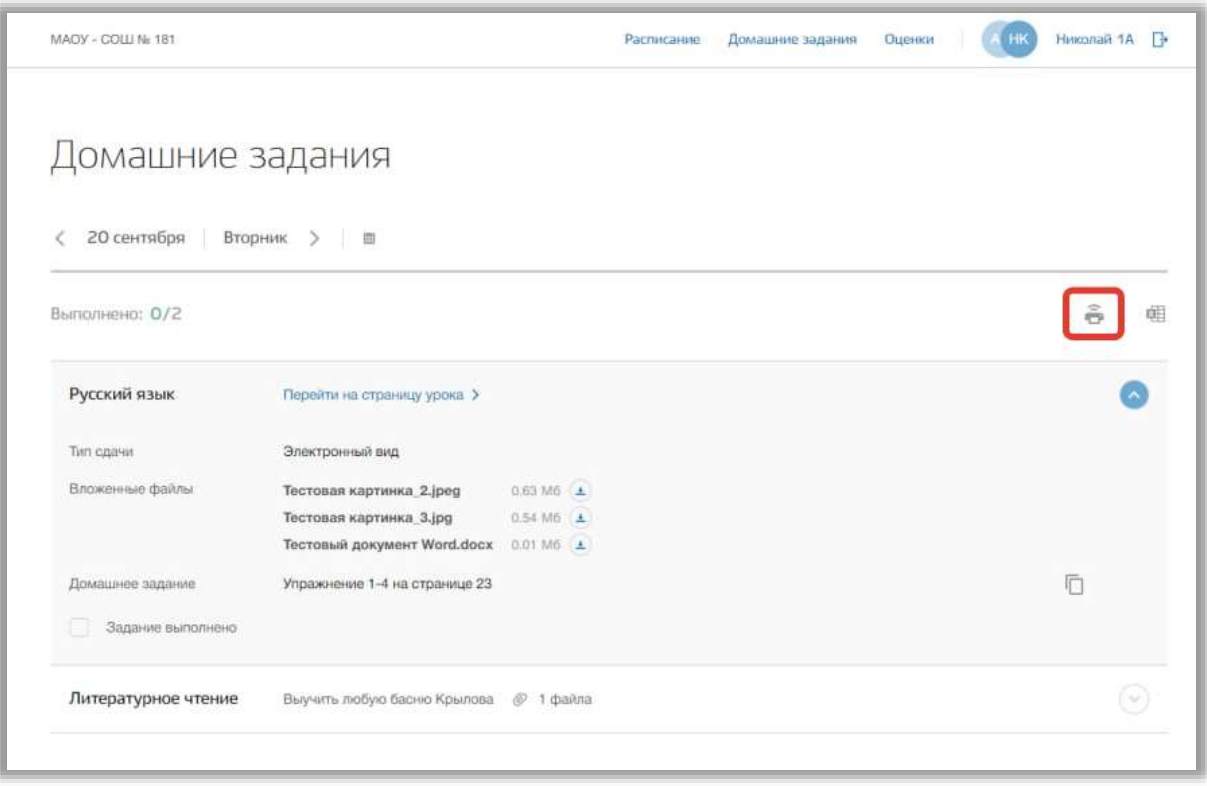

<span id="page-19-0"></span>**Рисунок 20 - Печать домашнего задания**

#### <span id="page-20-0"></span>**6. Раздел «Оценки»**

В данном разделе содержится информация обо всех оценках, полученных ребенком.

Для перехода в данный раздел нажмите на его название в верхнем меню страницы [\(Рисунок 21\)](#page-20-1).

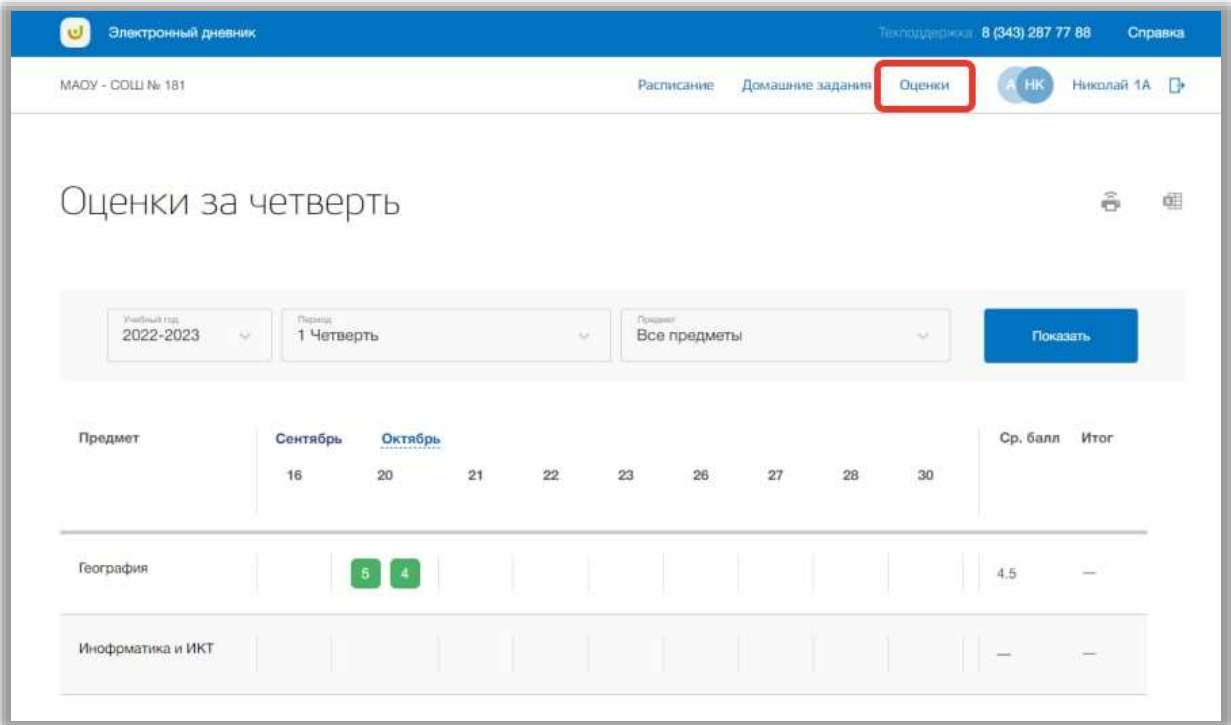

**Рисунок 21 - Раздел "Оценки"**

<span id="page-20-1"></span>Для просмотра всех оценок укажите учебный год, период и предмет, выбрав соответствующие значения из выпадающих списков [\(Рисунок 22\)](#page-21-0). После нажмите на кнопку «Показать» [\(Рисунок 22\)](#page-21-0). На страницу выведется соответствующие значения.

| $\cup$<br>Электронный дневник                  |                         |               |    |    |        |                                |    |                  |        | Texnology (343) 287 77 88 | Справка        |
|------------------------------------------------|-------------------------|---------------|----|----|--------|--------------------------------|----|------------------|--------|---------------------------|----------------|
| MAOY - COLLI No 181                            |                         |               |    |    |        | Расписание                     |    | Домашние задания | Оценки | <b>HK</b>                 | Николай 1А -   |
| Оценки за четверть                             |                         |               |    |    |        |                                |    |                  |        |                           | $\frac{2}{12}$ |
| <b>Madelaid Frida</b><br>2022-2023<br>$\omega$ | Thibitis.<br>1 Четверть |               |    |    | $\sim$ | <b>Tourist</b><br>Все предметы |    |                  | ×      | Показать                  |                |
| Предмет                                        | Сентябрь<br>16          | Октябрь<br>20 | 21 | 22 | 23     | 26                             | 27 | 28               | 30     | Cp. балл Итог             |                |
| География                                      |                         | $5 \mid 4$    |    |    |        |                                |    |                  |        | 4.5                       |                |
|                                                |                         |               |    |    |        |                                |    |                  |        |                           |                |

**Рисунок 22 - Фильтры для поиска по расписанию**

<span id="page-21-0"></span>Для печати списка оценок за указанный период, нажмите на кнопку «Печать» на странице раздела [\(Рисунок 23\)](#page-21-1). После на открывшейся странице нажмите на кнопку «Печать».

| Электронный дневник<br>U              |                              |                 |    |    |    |                         |    |                  |        | Texnology 196 8 (343) 287 77 88 | Справка      |
|---------------------------------------|------------------------------|-----------------|----|----|----|-------------------------|----|------------------|--------|---------------------------------|--------------|
| MAOY - COLLI No 181                   |                              |                 |    |    |    | Расписание              |    | Домашние задания | Оценки | ΗК                              | Николай 1А Р |
| Оценки за четверть                    |                              |                 |    |    |    |                         |    |                  |        |                                 | 哩<br>ô       |
| Weidealkings<br>2022-2023<br>$\omega$ | <b>Thining</b><br>1 Четверть |                 |    | w  |    | Newport<br>Все предметы |    |                  | $\sim$ | Показать                        |              |
| Предмет                               | Сентябрь<br>16               | Октябрь<br>20   | 21 | 22 | 23 | $26\,$                  | 27 | $28\,$           | 30     | Ср. балл Итог                   |              |
| География                             |                              | $5 \mid 4 \mid$ |    |    |    |                         |    |                  |        | 4.5                             |              |
| Инофрматика и ИКТ                     |                              |                 |    |    |    |                         |    |                  |        |                                 |              |

<span id="page-21-1"></span>**Рисунок 23 - Печать списка предметов ОО**

### <span id="page-22-0"></span>**7. Раздел «Личный кабинет»**

В данном разделе содержится информация о личных данных пользователя и объявлениях. Для перехода в данный раздел нажмите на ФИО в верхнем меню страницы [\(Рисунок 24\)](#page-22-1).

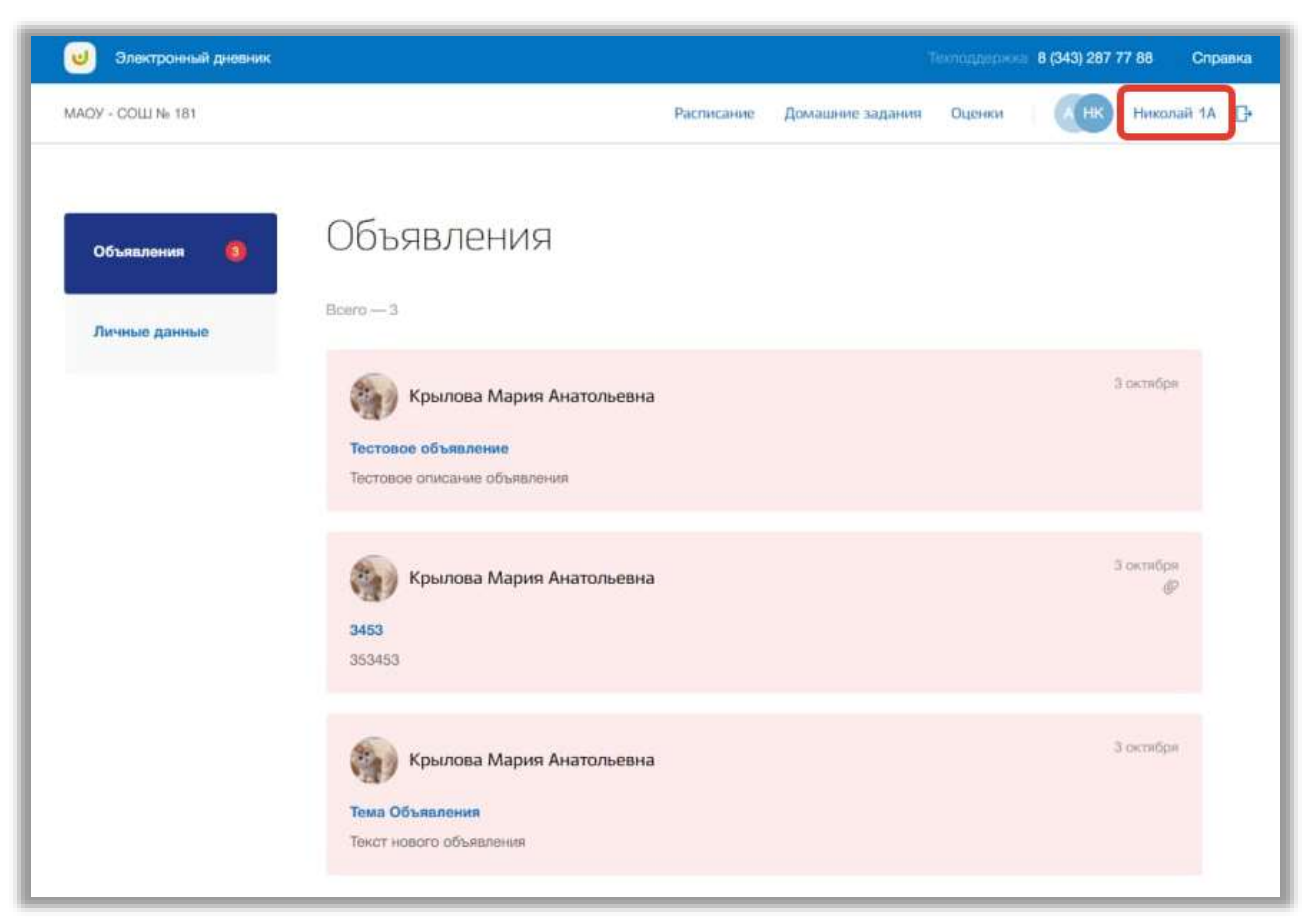

**Рисунок 24 - Раздел "Личный кабинет"**

<span id="page-22-1"></span>Раздел состоит из следующих подразделов:

- 1) «Объявления»;
- 2) «Личные данные».

Все подразделы находятся в левой боковой панели меню раздела «Личный кабинет» [\(Рисунок 25\)](#page-23-1).

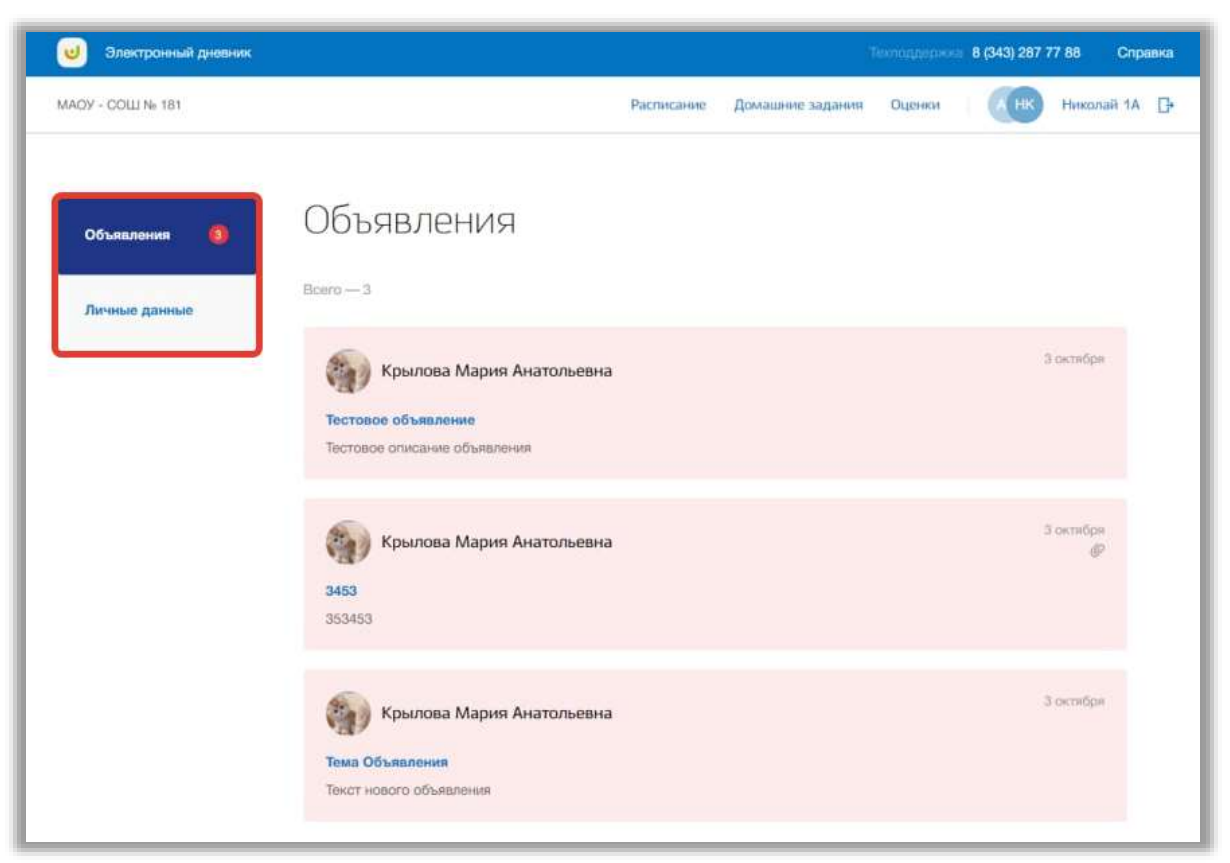

**Рисунок 25 - Панель меню подразделов в разделе "Личный кабинет"**

#### <span id="page-23-1"></span><span id="page-23-0"></span>**7.1. Подраздел «Объявления»**

Данный подраздел предназначен для просмотра всех объявлений.

Для просмотра объявлений перейдите в подраздел в «Объявления» в левой боковой панели меню [\(Рисунок 26\)](#page-24-0).

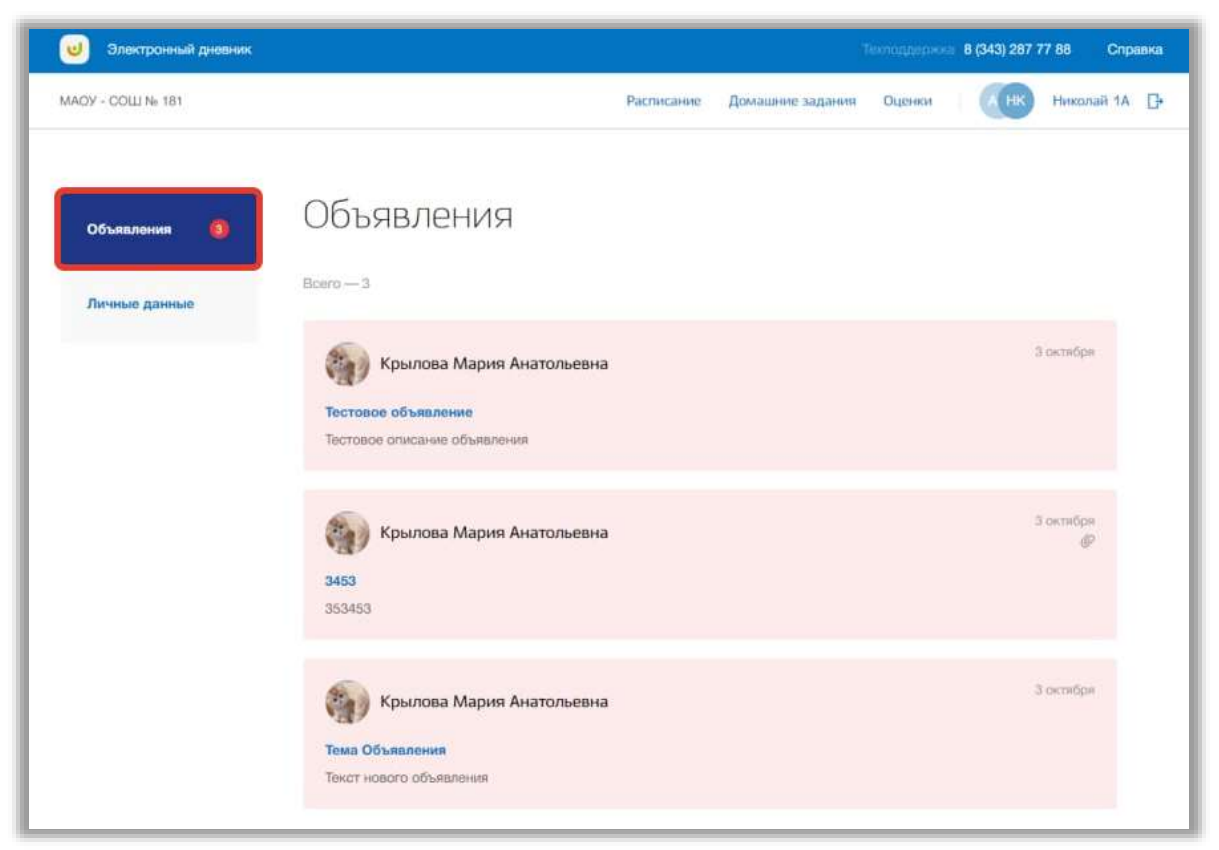

**Рисунок 26 - Подраздел "Объявления"**

<span id="page-24-0"></span>Для просмотра конкретного объявления нажмите на окно нужного объявления на странице подраздела [\(Рисунок 27\)](#page-25-1).

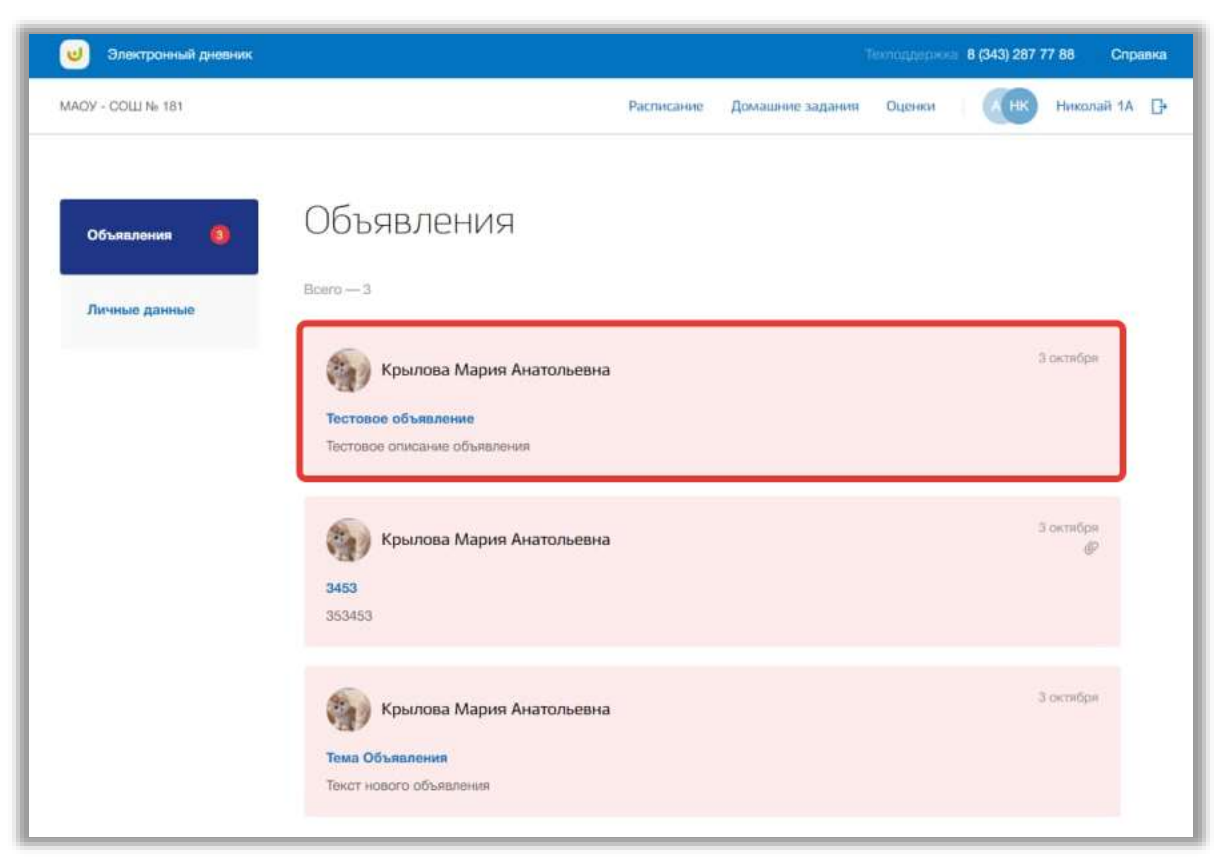

**Рисунок 27 - Страница объявления**

#### <span id="page-25-1"></span><span id="page-25-0"></span>**7.2. Подраздел «Личные данные»**

Данный подраздел предназначен для просмотра и редактирования личных данных пользователя.

Для просмотра личных данных перейдите в подраздел в «Личные данные» в левой боковой панели меню [\(Рисунок 28\)](#page-26-0).

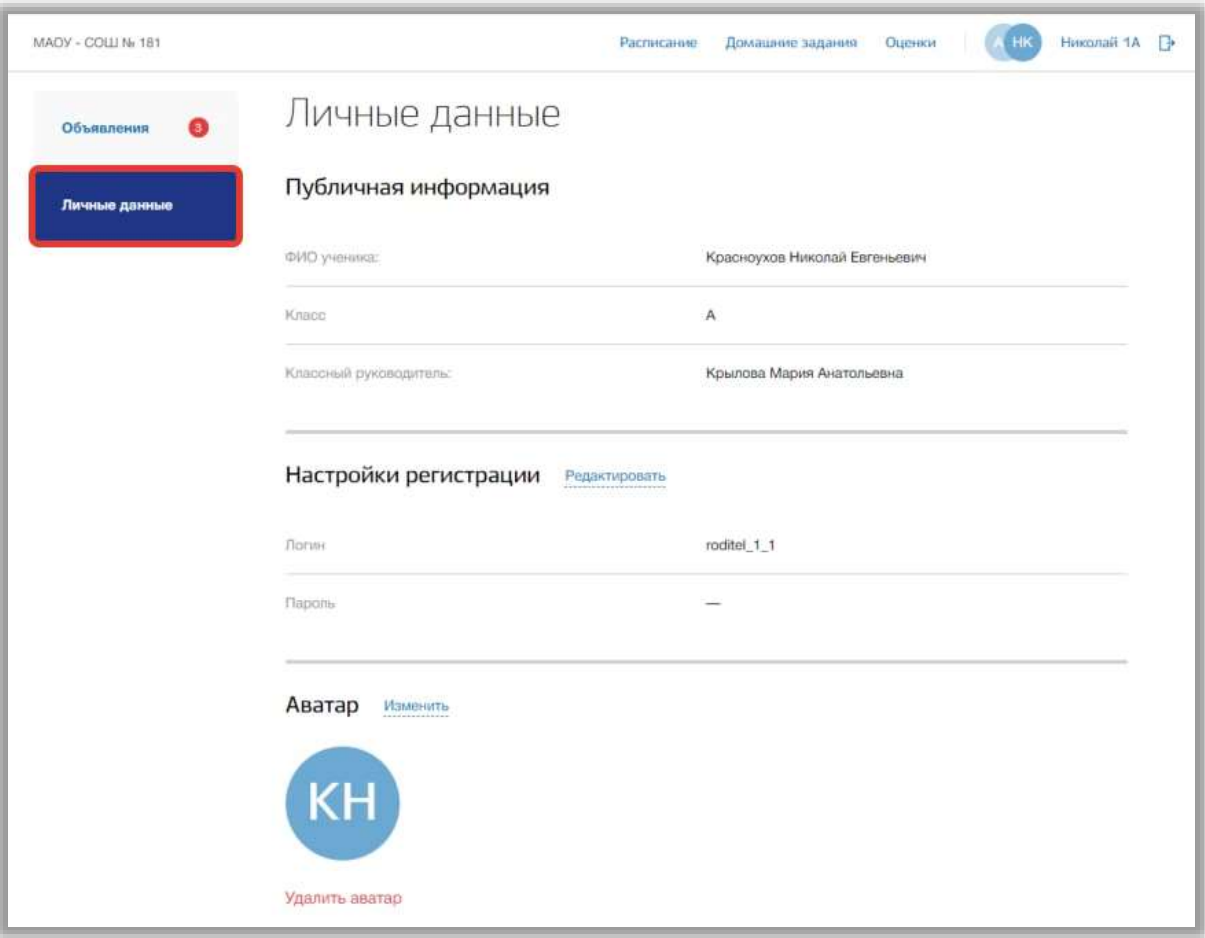

**Рисунок 28 - Подраздел "Личные данные"**

<span id="page-26-0"></span>В подразделе можно просмотреть краткую информацию о ребенке и реквизитах доступа родителя. Также можно загрузить фотографию для аватара ребенка.

Для изменения реквизитов доступа нажмите на кнопку «Редактировать» в блоке «Настройки регистрации» [\(Рисунок 29\)](#page-27-0).

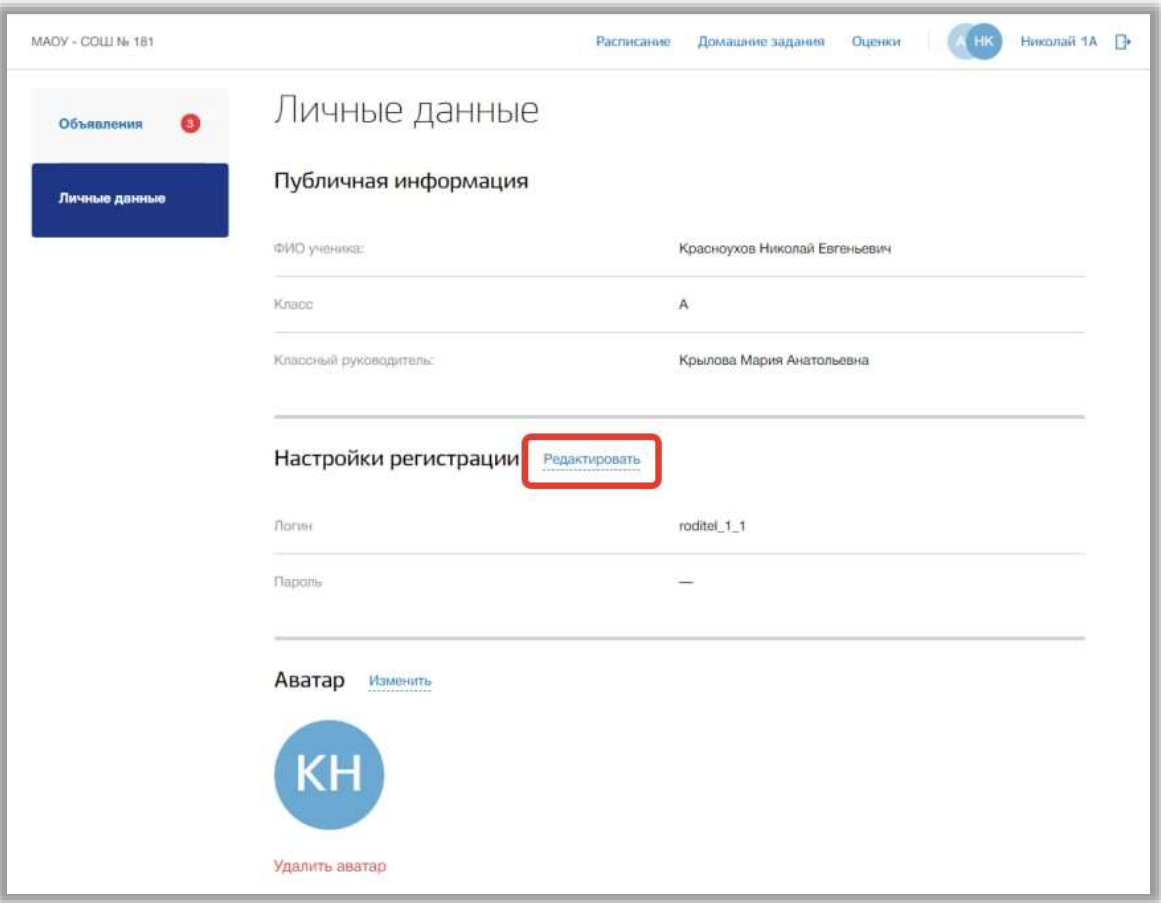

**Рисунок 29 - Редактирование настроек регистрации**

<span id="page-27-0"></span>Откроется всплывающее окно редактирования регистрационных данных. В нем измените логин и пароль в соответствующих полях. Для подтверждения создания нажмите на кнопку «Сохранить» [\(Рисунок 30\)](#page-28-0). Для отмены изменений нажмите на кнопку «Отмена» или «крестик», которая вернет Вас на страницу подраздела [\(Рисунок 30\)](#page-28-0).

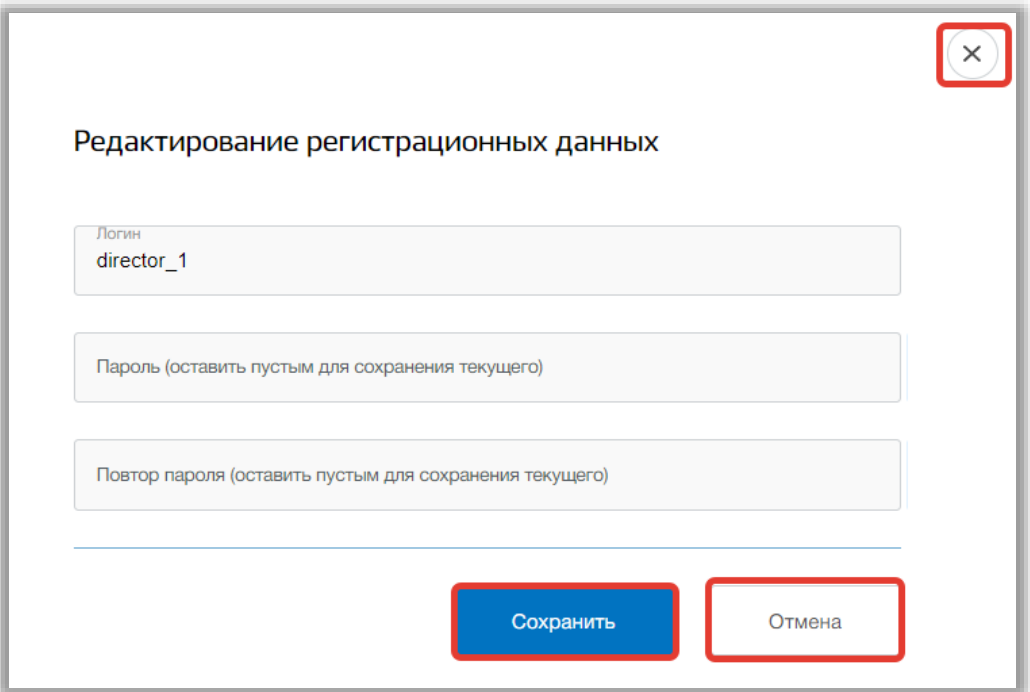

**Рисунок 30 - Сохранение изменений в настройках**

<span id="page-28-0"></span>Для настройки аватара пользователя нажмите на кнопку «Изменить» в блоке «Аватар» [\(Рисунок 31\)](#page-28-1).

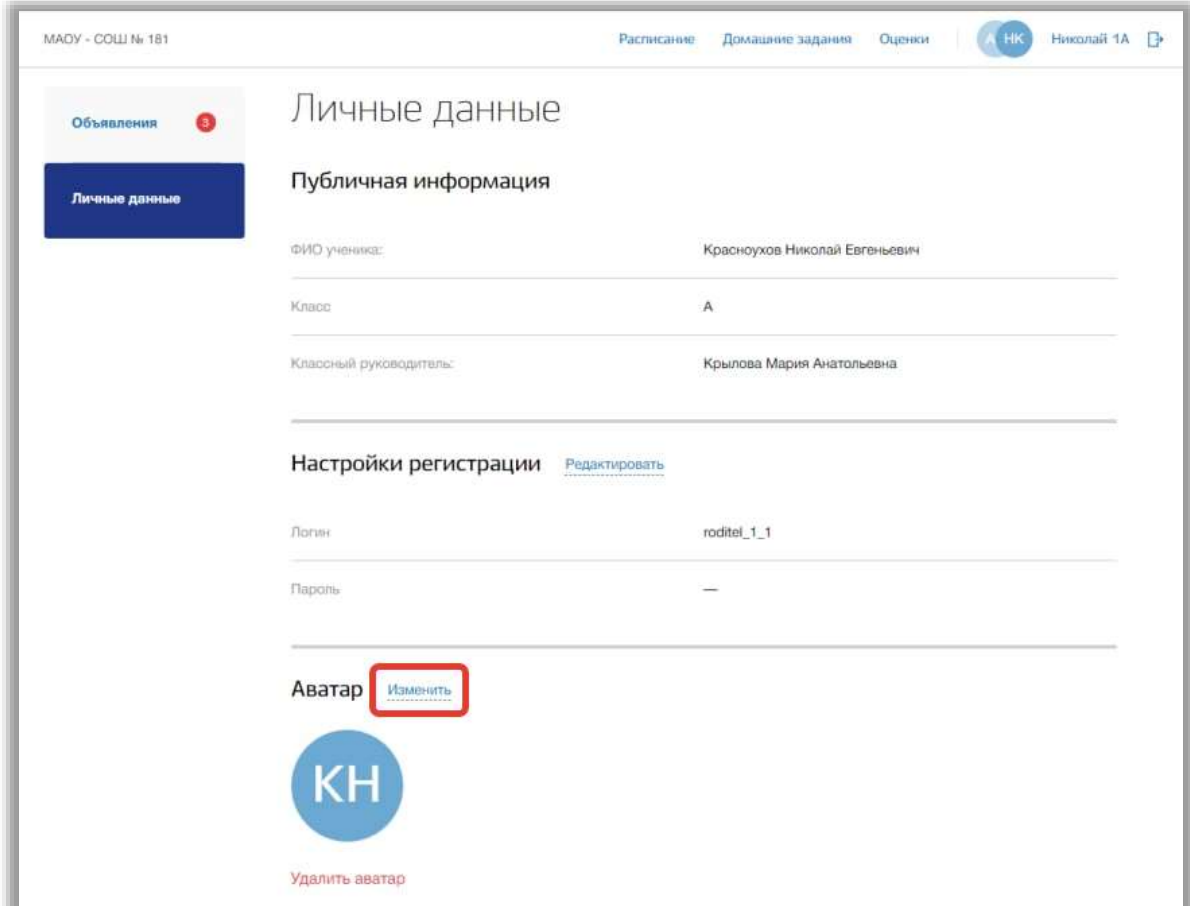

<span id="page-28-1"></span>**Рисунок 31 - Редактирование аватара пользователя**

Откроется всплывающее окно редактирования аватара. Вы можете загрузить картинку формата png. Для этого добавьте нужную фотографию, перетащив ее в окно загрузки, или нажмите кнопку «загрузите вручную» и укажите путь к этой фотографии [\(Рисунок 32\)](#page-29-0).

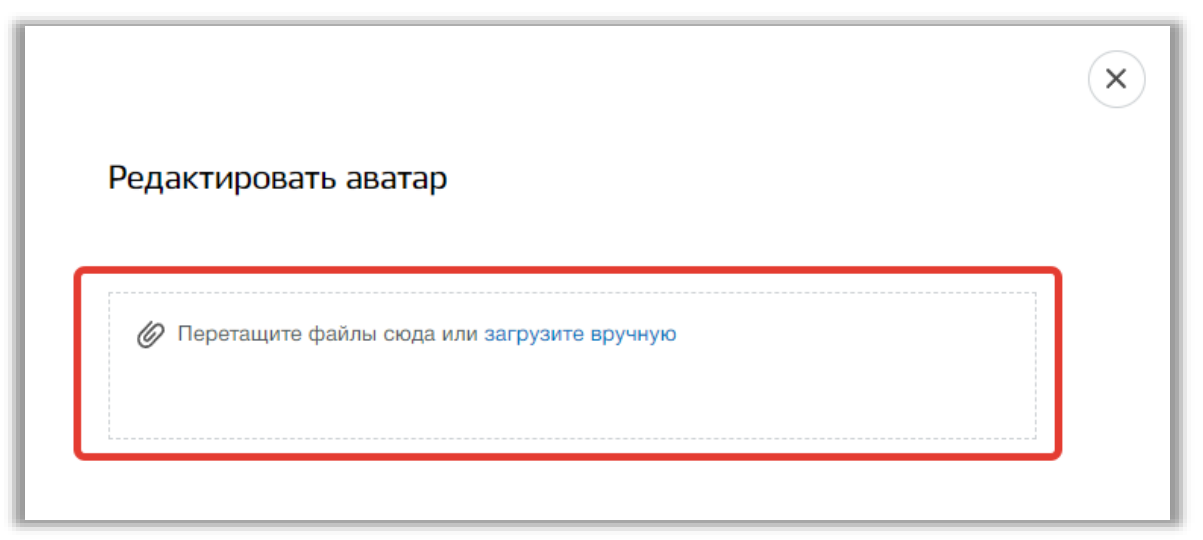

**Рисунок 32 - Окно загрузки картинки аватара**

<span id="page-29-0"></span>Далее Вы можете настроить картинку аватара, изменив размер и угол поворота фотографии. Также можно удалить загруженную картинку, нажав на кнопку «Удалить аватар» [\(Рисунок 33\)](#page-30-0), и загрузить другую. Для подтверждения действий нажмите на кнопку «Сохранить». Для отмены изменений нажмите на кнопку «Отмена» или «крестик», которая вернет Вас на страницу подраздела.

<span id="page-30-0"></span>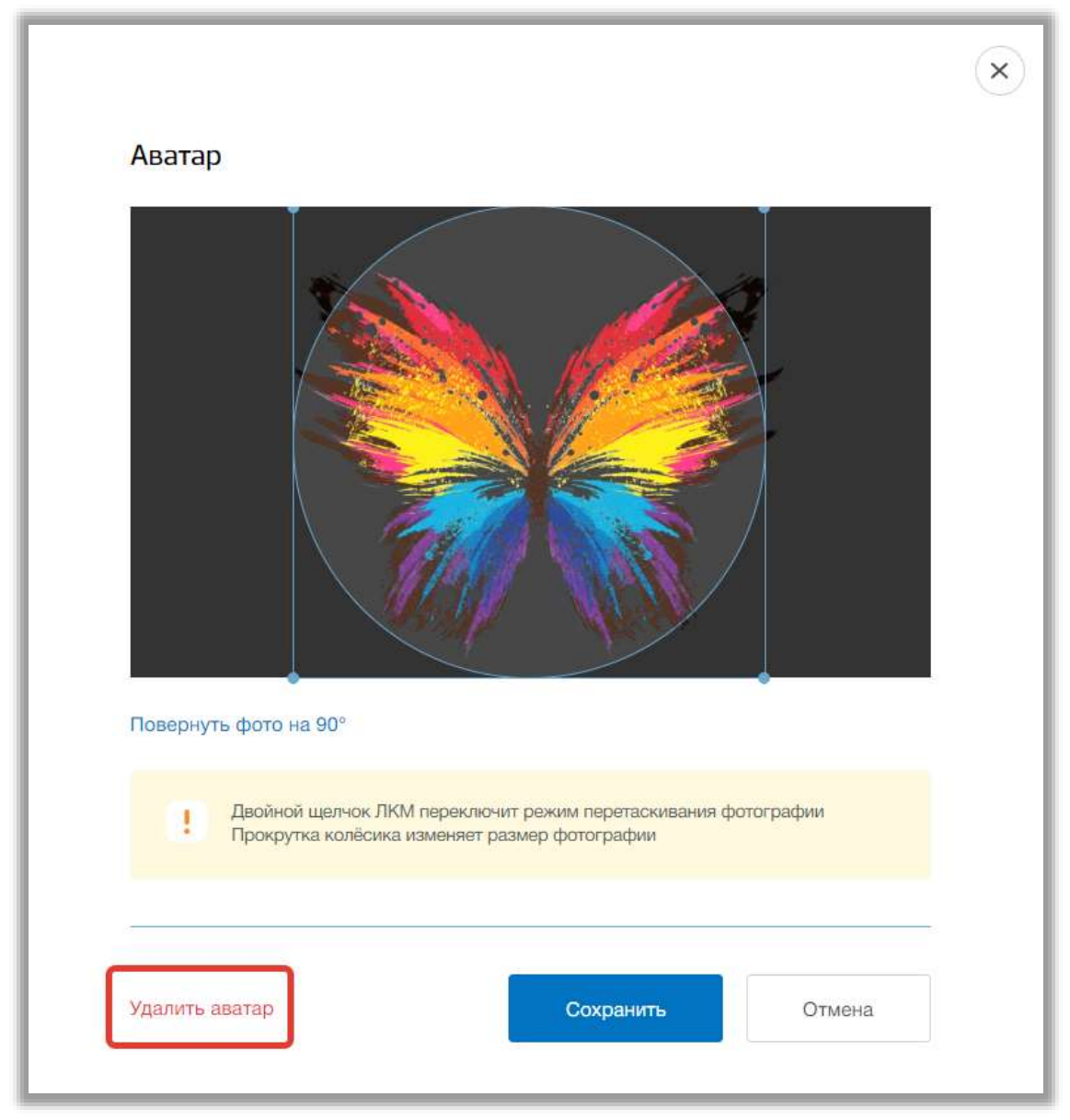

**Рисунок 33 - Редактирование картинки аватара**